### ПРАВИТЕЛЬСТВО МОСКВЫ ДЕПАРТАМЕНТ ЗДРАВООХРАНЕНИЯ ГОРОДА МОСКВЫ

## СОГЛАСОВАНО

Главный внештатный специалистонколог Департамента здравоохранения города Мбсквы, чл.-корр. РАН, профессор, д.м.н И.Е. Хатьков 2022 г.

### **РЕКОМЕНДОВАНО**

Московским онкологическим **обществом** Исполнительный директор, к.м.н.

И.Д. Троценко И.Д. Троце<br>«Др МД-3 2022 г.

# МЕТОДИЧЕСКИЕ РЕКОМЕНДАЦИИ ПО ИНТЕРВЕНЦИОННОЙ МАММОЛОГИИ

Методические рекомендации № 41

**Москва 2022** 

**Организация-разработчик:** Государственное бюджетное учреждение здравоохранения города Москвы «Московский клинический научно-практическийцентр имени А.С.Логинова Департамента здравоохранения города Москвы»

## **Составители:**

**Абдураимов А. Б.** — д.м.н., профессор, заместитель директора по образовательной деятельности, руководитель филиала «Маммологический центр (Клиника женского здоровья)» ГБУЗ МКНЦ им. А.С. Логинова ДЗМ.

**Жукова Л. Г.** — д.м.н., профессор РАН, заместитель директора по онкологии ГБУЗ МКНЦ имени А.С. Логинова ДЗМ.

**Касаткина Л. И.** — заведующая отделением диагностики и лечения заболеваний молочной железы и репродуктивной системы № 2 филиала «Маммологический центр (Клиника женского здоровья)» ГБУЗ МКНЦ имени А.С. Логинова ДЗМ. **Кветенадзе Г. Е.** — заместитель руководителя филиала «Маммологический центр (Клиника женского здоровья)», заведующий онкохирургическим отделением молочной железы ГБУЗ МКНЦ им. А.С. Логинова ДЗМ.

**Калецкая Т. Г.** — врач-онколог, врач УЗД отделения диагностики и лечения заболеваний молочной железы и репродуктивной системы № 2 филиала «Маммологический центр (Клиника женского здоровья)» ГБУЗ МКНЦ имени А.С.Логинова ДЗМ.

**Овчинникова И. Е.** — врач-рентгенолог отделения диагностики и лечения заболеваний молочной железы и репродуктивной системы № 2 филиала

«Маммологический центр (Клиника женского здоровья)» ГБУЗ МКНЦ имени А.С.Логинова ДЗМ.

## **Рецензенты:**

**Лежнев Д. А.** — д.м.н., профессор, заведующий кафедрой лучевой диагностики стоматологического факультета ФГБОУ ВО «Московский государственный медикостоматологический университет имени А.И. Евдокимова» Минздрава России

**Капустин В. В.** —заведующий отделением ультразвуковой диагностики ГБУЗ г. Москвы «Московская городская онкологическая больница № 62 Департамента здравоохранения г. Москвы», д.м.н., доцент кафедры лучевой диагностики стоматологического факультета ФГБОУ ВО «Московский государственный медико-стоматологический университет имени А.И. Евдокимова» Минздрава России.

Методические рекомендации по интервенционной маммологии: методические рекомендации / составители: А.Б. Абдураимов, Л.Г. Жукова, Л.И. Касаткина [и др.]. – М.: ГБУЗ МКНЦ имени А.С. Логинова ДЗМ», 2022. – 43 с.

**Предназначение:** Методические рекомендации предназначены для использования в практической работе онкологов, рентгенологов, врачей ультразвуковой диагностики.

Принято решение Экспертным советом по науке Департамента здравоохранения города Москвы и Московским онкологическим обществом (Протокол № 8/2 от 11.05.2022 г.) рекомендовать: методические рекомендации к печати и последующему внедрению в практику московского здравоохранения.

Данный документ является собственностью Департамента здравоохранения города Москвы и не подлежит тиражированию и распространению без соответствующего разрешения.

Авторы несут ответственность за предоставленные данные в методических рекомендациях.

© ГБУЗ МКНЦ имени А.С.Логинова ДЗМ 2022

# **СОДЕРЖАНИЕ**

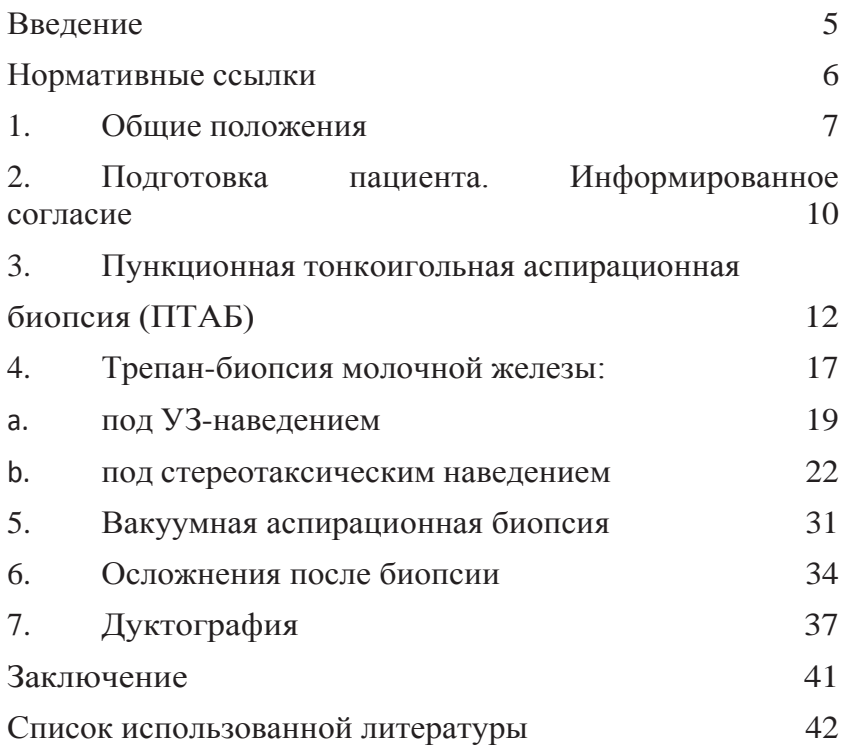

#### **ВВЕДЕНИЕ**

Цель данных методических рекомендаций предоставить информацию врачам амбулаторнополиклинических, специализированных и диагностических служб по алгоритму и методикам интервенционных вмешательств на молочной железе.

## **НОРМАТИВНЫЕ ССЫЛКИ**

1. Приказ Министерства здравоохранения РФ от 15 ноября 2012 г. N915н «Об утверждении Порядка оказания медицинской помощи населению по профилю «онкология». 2. Приказ Министерства здравоохранения РФ от 24

марта 2016 г. N179н «О Правилах проведения патологоанатомических исследований».

3. Приказ Минздрава РФ от 25 декабря 1997 г. №380 «О состоянии и мерах по совершенствованию лабораторного обеспечения диагностики и лечения пациентов в учреждениях здравоохранения Российской Федерации».

4. Федеральный закон от 21 ноября 2011 года № 323-Ф3 «Об основах здоровья граждан в Российской Федерации».

## **Обозначения и сокращения**

1. МРТ — магнитно-резонансная томография

2. ПТАБ—пункционная тонкоигольная

аспирационнаябиопсия

3. УЗИ — ультразвуковое исследование

4. BI-RADS — Breast Imaging Reporting and Data System

5. R-наведение — рентгеновское (стереотаксическое) наведение

## **1. ОБЩИЕ ПОЛОЖЕНИЯ**

Биопсия молочной железы проводится всегда, когда возникает необходимость верифицировать характер поражения молочной железы и является одной из составляющих «тройного диагноза».

Верификация образований может происходить путем забора клеточного материала (цитологическое исследование) или фрагментов ткани (гистологическое исследование) из зоны интереса.

#### **Факторы, влияющие на выбор биопсии:**

• Особенности клинического проявления образований;

• Размер образования;

• Визуальные особенности патологических проявлений (узел, локальная тяжистая перестройка, участки асимметрии, микрокальцинаты);

• Потребность в определении гормонального статуса опухоли;

• Возможности женщины перенести больше, чем одну процедуру;

• Опыт врача, выполняющего процедуру;

• Опыт патоморфологов в оценке полученного материала;

• Время получения результата.

Интервенционные вмешательства на молочной железе могут быть диагностическими, лечебными или совмещать обе опции.

#### **Диагностические процедуры включают:**

• Пункционная тонкоигольная аспирационная биопсия(ПТАБ);

• Трепан-биопсия (режущая игловая биопсия);

• Вакуумная аспирационная биопсия молочной железы(ВАБ).

#### **Лечебно-диагностические процедуры включают:**

• Аспирационную биопсию кистозных образований молочной железы;

• Дренирование абсцесса молочной железы;

• Вакуумная аспирационная биопсия молочной железы(ВАБ).

Есть много разных способов выполнить забор материала в зависимости от метода визуализации, используемого для определения патологического участка молочной железы:

- Под ультразвуковым контролем;
- Под стереотаксическим наведением;
- Под контролем МРТ;
- По пальпации

В исключительных случаях, когда образование не может быть визуализировано ни одним из методов) выполнение не рекомендуется.

#### **Факторы, влияющие на выбор метода визуализацииобъекта биопсии:**

• Невозможность клинически определить связь образования с окружающей тканью;

- Размер участка поражения;
- Близость поражения к грудной стенке;
- Близость поражения к эндопротезу молочной железы (при его наличии);
- Опыт врача.

На выбор варианта биопсии могут также повлиять следующие факторы: данные клинико-лучевого обследования, оснащенность учреждения, опыт персонала, психоэмоциональные особенности пациентки.

## **2. ПОДГОТОВКА ПАЦИЕНТА. ИНФОРМИРОВАННОЕ СОГЛАСИЕ**

Как при выполнении иных медицинских вмешательств, перед проведением биопсии пациенту должны всестороннее и в доступной форме разъяснены цели и необходимость исследования, суть предполагаемого вмешательства. Пациент обязательно должен быть информирован о возможных осложнениях и неудобствах, связанных с манипуляцией, а также о возможных последствиях для его здоровья в случае отказа от медицинского вмешательства.

В ходе беседы с пациентом и из его медицинской документации должны быть получены данные об анамнезе заболевания, сопутствующих заболеваниях (инфекционных, сердечно-сосудистых, психоневрологических, нарушениях свертываемости крови), принимаемых лекарственных средствах (особое внимание следует обратить на использование антикоагулянтных и антиагрегантных препаратов) и наличие в анамнезе аллергических реакций (особенно предыдущей неблагоприятной реакции на местные латекс, дезинфицирующие растворы или медицинский клей). Прием антикоагулянтных и антиагрегантных препаратов сам по себе не является противопоказанием к проведению биопсии, но при наличии патологии со стороны свертывающей системы крови необходимо получить данные о показателях гемостаза.

Наличие эндопротеза молочной железы не является противопоказанием к проведению манипуляций, однако, может повлиять на выбор способа визуализации.

Следует отметить любые физические ограничения (включая ограниченный диапазон движений шеи или спины, передвижение при помощи инвалидной коляски), а также любые упоминания вазовагальных реакций в анамнезе.

При отсутствии противопоказаний, основываясь на полученной и понимаемой информации, пациент дает письменное добровольное информированное согласие на медицинское вмешательство на форменном бланке, который принят в учреждении.

## **3. ПУНКЦИОННАЯ ТОНКОИГОЛЬНАЯ АСПИРАЦИОННАЯ БИОПСИЯ (ПТАБ)**

Пункционная тонкоигольная аспирационная биопсия (ПТАБ) подразумевает использование тонкой иглы для получения клеточного материала с целью цитологического исследования.

#### **Показания к применению:**

• Лечебно-диагностическая пункция кистозных образований;

• Дренирование абсцесса молочной железы;

• Биопсия регионарных лимфатических узлов (аксиллярные, над- и подключичные) при наличии злокачественного новообразования молочной железы;

• Ускорение обследования и направления пациентана хирургическое вмешательство при очень

подозрительных на злокачественные образования (BI-RADS 4c-5 по данным обследования) ввиду удаленного местоположения до места проведения трепан-биопсии.

**NB!** ПТАБ не должна использоваться для дифференциальной диагностики злокачественных новообразований.

• Проведение трепан-биопсии не представляется возможным из-за факторов пациента (выраженные психоневрологические нарушения).

#### **NB!**

• Если в штате лечебного учреждения нет опытного цитолога, предпочтение следует отдавать трепан- биопсии во всех диагностических случаях (за исключением ПТАБ неосложненных кистозных образований и дренирования абсцесса);

• Цитологическое исследование (ПТАБ) не является

предпочтительным методом предоперационной верификации диагноза;

• ПТАБ категорически не подходит для оценки статусакальцинатов без очагового образования молочной железы;

• Оценка биомаркеров опухоли не может быть выполнена с образцами ПТАБ.

#### **Противопоказания к применению:**

Абсолютных противопоказаний к применению ПТАБ нет.

## **Относительные противопоказания:**

Вопрос о проведении манипуляции для пациентов с сердечно-сосудистыми заболеваниями (нарушения сердечного ритма, гипертонический криз) решается в индивидуальном порядке в день исследования.

## **Методика проведения:**

1. ПТАБ молочной железы проводится в амбулаторных условиях и не требует специальной подготовки.

Для проведения ПТАБ молочной железы используются обычные 10 и 20 мл инъекционные шприцы

с толщиной иглы 6–8 мм (23–21G).

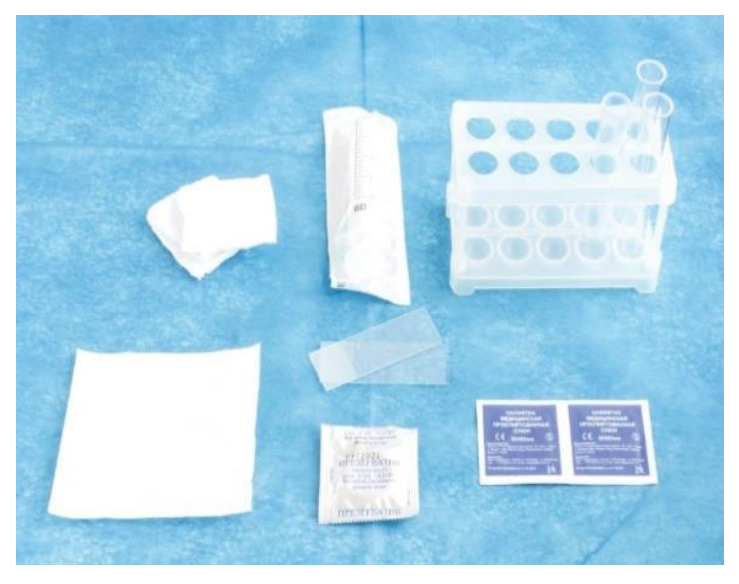

Рисунок 1 - Набор расходных материалов

2. Для проведения пункции не требуется дополнительного обезболивания, так как проведение манипуляции сопоставимо с внутримышечной инъекцией. Для пациентов с повышенной чувствительностью кожи возможно использование поверхностной анестезии (крем на основе лидокаина и прилокаина, спрей на основе ксилокаина).

3. Производится обработка УЗ-датчика и поверхности молочной железы антисептиком. Для лучшего контакта поверхностей на УЗ-датчик наносится слой геля, а затем одевается стерильный латексный чехол.

4. Крайне желательна параллельная работа двух специалистов. Процедура осуществляется по принципу «свободной руки». Врач ультразвуковой диагностики контролирует правильность наведения иглы, в то время как онколог выполняет саму инвазивную манипуляцию. Производится выбор наиболее удобного доступа и угла для пункции. При этом контактную поверхность датчика следует располагать параллельно стержню иглы и определить его на изображении.

5. Под УЗ-контролем игла вводится в ткань молочной железы. Стержень иглы ориентируют по линии, соответствующей длинной оси рабочей поверхности датчика, продвигая конец иглы по направлению к узловому образованию.

NB! Стержень иглы во время манипуляции должен визуализироваться на всем протяжении!

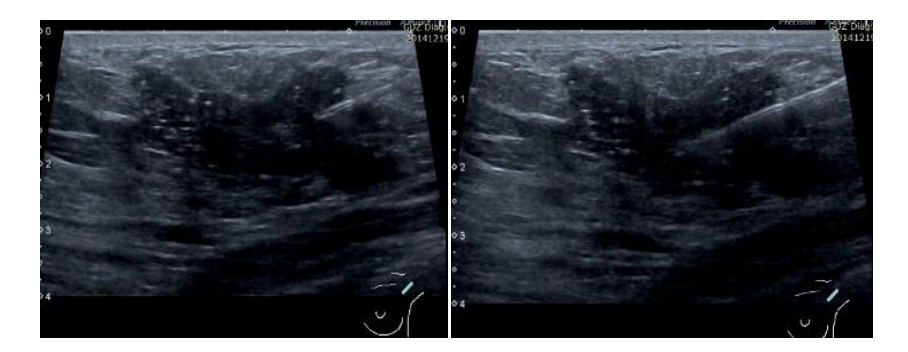

Рисунок 2 – Игла в образовании

6. Производится аспирация материала:

• Для жидкостных образований: как только кончик иглы касается образования, совершается резкое колющее движение по направлению к стенке кистозного образования. Конец иглы располагают в центре образования, затем аспирируют жидкостное содержимое путем оттягивания поршня шприца. Жидкостное образование по возможности должно быть эвакуировано полностью (стенки образованиядолжны спасть).

• Для тканевых образований: как только кончик иглы оказывается в центре солидного образования необходимо оттянуть поршень шприца, одновременно совершая 6-10 повторных колющих штопорообразных движений. Разрежение в шприце необходимо поддерживать до тех

пор, пока не появится аспират.

7. После этого игла извлекается, а содержимое образования наносится на предметные стекла или в пробирку (для жидкостного содержимого). Проводится предварительная оценка набранного материала. Если последнего недостаточно, производится повторный забор до получения адекватного количества препарата.

**NB!** Пунктат солидных образований равномерно наносится на предметные стекла тонким слоем. Стекла подписываются и помещаются в специальный штатив для просушки. Аспират жидкостных образований помещается в пробирку. Каждой пробирке должен быть присвоен номер, который дублируется в протоколе манипуляции.

8. Полученный материал направляется в цитологическую лабораторию после заполнения документации (направлений), принятой в учреждении формы.

9. На место укола приклеивается стерильный пластырь.

## **4. ТРЕПАН-БИОПСИЯ МОЛОЧНОЙ ЖЕЛЕЗЫ**

Использование трепан-биопсии для диагностики поражений молочной железы значительно увеличилось за последние25 лет.

## **Устройство автоматического пружинного пистолетас режущим механизмом (биопсийного пистолета)**

Получение материала для гистологического исследования осуществляется пружинными пистолетами с режущим механизмом различных систем. Системы могут быть:

• Одноразовыми (включают стерильный встроенный пружинный механизм и режущую иглу);

• Многоразовыми (включают в себя внешнее устройство многократного применения и одноразовые стерильные иглы).

Автоматические режущие иглы состоят из:

• Внутреннего (основного с иглой) стилета с короткойвыемкой для образца ткани;

• Наружной режущей канюли

Длина биопсийной иглы выбирается в зависимости от глубины залегания патологического очага в тканях молочной железы. Наружный диаметр иглы, используемый для получения образцов ткани молочной железы находится в диапазоне от14 G (2,l mm) до 18 G (1,2 mm).

## **Порядок работы с биопсийным пистолетом**

1. Распаковать инструмент с соблюдением асептическихусловий;

2. Расположить инструмент в ладони так, чтобы пальцы лежали на белом взводящем затворе;

3. Взвести инструмент. Для этого необходимо дважды оттянуть назад с полной силой белый взводящий затвор до его фиксации. Индикатор статуса становится красным;

4. Протестировать инструмент, переведя флажок безопасности из положения «S» (безопасное) в положение «F» (готовность), после чего нажать пусковую кнопку для разрядки инструмента;

5. Повторно зарядить (взвести) устройство;

6. Выбрать глубину проникновения иглы 22 мм или 15 мм, перемещая рычаг на задней стороне инструмента в положение соответствующего значения.

## **Подготовка пациентки к трепан-биопсии**

Чтобы подготовиться к трепан-биопсии, пациенты могут съесть легкую пищу за несколько часов до планируемой процедуры. В день проведения манипуляции пациентке следует отдать предпочтение удобной свободной одежде из двух частей. Пациентки не должны наносить тальк, дезодорант, лосьон или духи под мышками или на молочные железы в день процедуры (так как это может вызвать искажение получаемых изображений). Пациенты, которые принимают антикоагулянты должны поговорить со своим лечащим врачом о том, следует ли им прекратить их использование до проведения биопсии. Любые ювелирные украшения (особенно серьги или ожерелья) должны легко и быстро сниматься.

#### **Противопоказания к применению:**

Абсолютных противопоказаний к применению трепан-биопсии нет.

#### **Относительные противопоказания:**

Вопрос о проведении манипуляции для пациентов с:

• сердечно-сосудистыми заболеваниями (нарушения сердечного ритма, гипертонический криз);

• выраженными психоневрологическими нарушениями;

- нарушениями свертывания крови;
- приемом антикоагулянтов (аспирин, варфарин);
- аллергическими реакциями на местные анестетики

решается в индивидуальном порядке

## **Трепан-биопсия под УЗ-наведением**

1. Трепан-биопсия молочной железы проводится в амбулаторных условиях и не требует специальной подготовки.

2. Производится обработка УЗ-датчика иповерхности молочной железы антисептиком. Для лучшего контакта поверхностей на УЗ- датчик наносится слой геля, а затем одевается стерильный латексный чехол.

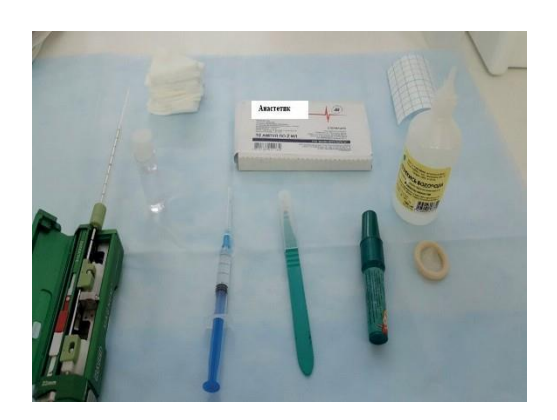

Рисунок 3 – Инструментарий для биопсии

1. Пациентка располагается на кушетке в положении лежатаким образом, чтобы обеспечить наиболее короткий и безопасный доступ к образованию.

2. После визуализации патологического очага необходимо выбрать место введения иглы так, чтобы ее можно было вводить по направлению к образованию, располагая параллельно грудной стенке.

3. Проводится местная анестезия под УЗ-контролем.

4. Спустя 2 минуты после введения анестетика можно вводить биопсийную иглу в выбранный участок на периферии молочной железы. Разрез кожи с использованием остроконечного скальпеля для введения биопсийной иглы не является обязательной опцией и проводится по желанию специалиста.

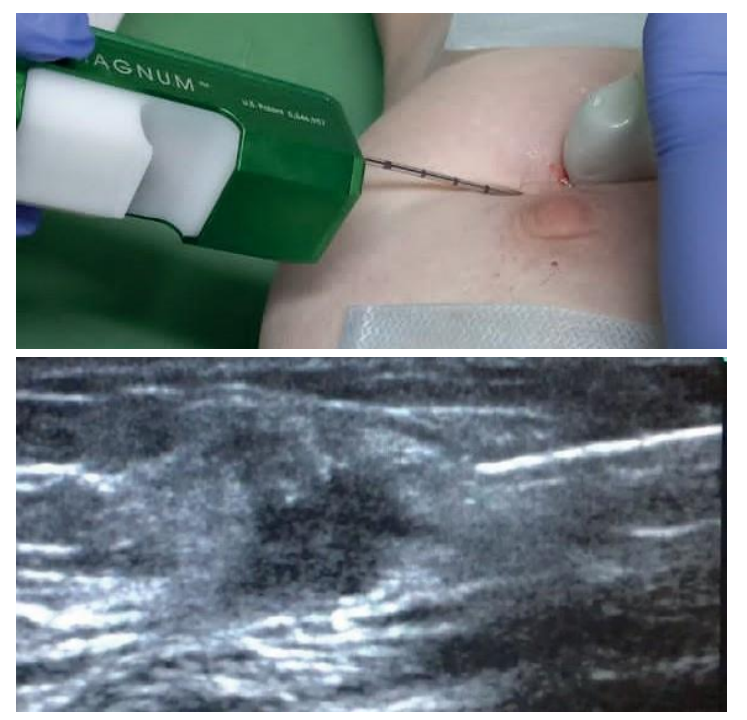

Рисунок 4,5 – Игла в молочной железе и визуализация ее в тканях под УЗ-контролем

5. Включить биопсийное устройство и взять образец ткани (игла при этом направлена параллельно грудной стенке).

- 6. Извлечь биоптат и сдавить место прокола.
- 7. Взять еще несколько образцов.

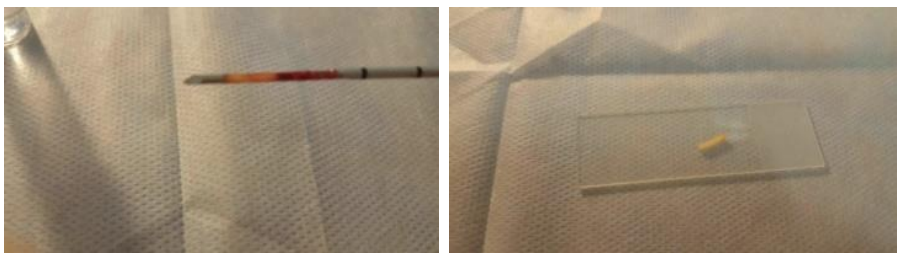

Рисунок 6,7 - Столбик ткани в выемке иглы и на предметном стекле

8. Сдавить рану до остановки кровотечения и наложить асептическую давящую повязку. Также по окончаниюманипуляции необходимо разместить пакет со льдомна месте проведенной биопсии для снижения риска возникновения гематом.

9. Упаковать биоптаты в 10% нейтральный забуференный формалин и оформить направления на цитои патоморфологическое исследования.

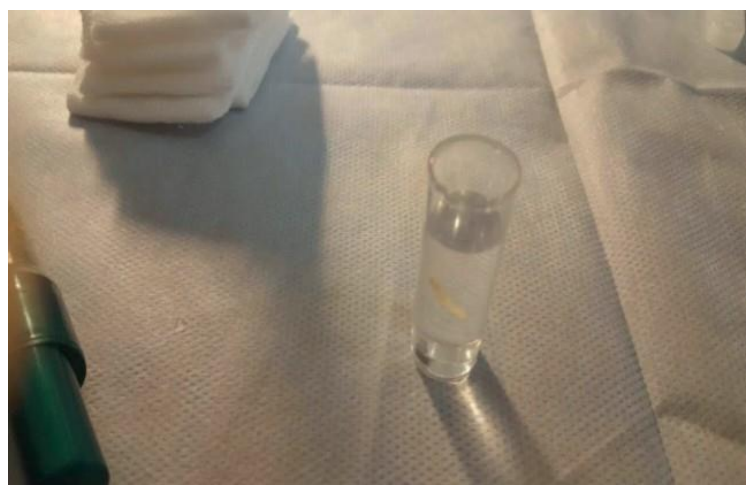

Рисунок 8 - Гистологический материал в пробирке с формалином

#### **Трепан-биопсия под стереотаксическим наведением**

Перед выполнением процедур под R-контролем необходимодополнительно учитывать некоторые моменты:

• При планировании стереотаксической биопсии рентгенологически подозрительные отклонения должны визуализироваться только на маммографии(в противном случае, предпочтение отдается манипуляциям под УЗконтролем);

• Психосоматический статус пациента и характер поражения молочной железы должны быть заранее оценены, чтобы определить, является ли

стереотаксическая биопсия технически выполнимой:

– Стереотаксическая биопсия предполагает, что заинтересованная молочная железа будет

сжата не менее 15–30 минут, в течение которых пациент должен быть неподвижным. Движения, совершаемые пациентом во время манипуляции, мешают точному наведению иглы;

Размер молочной железы пациента, толщина сжатой железы, глубина поражения и местоположение должны быть приняты во внимание при планировании целевого подхода и специальных маневров.

При наличии у пациента аллергии на местные анестетики может быть рассмотрен вариант проведения трепанбиопсии под R-наведением без использования анестезии, но при условии визуализации патологического очага.

### **Выбор системы для стереотаксической биопсии**

Стереотаксическая биопсия может быть выполнена с использованием горизонтального стола или дополнительного стереотаксического блока для биопсии, прикрепляемого к цифровому маммографу.

Присоединяемые биопсийные блоки (приставки) позволяют преобразовать цифровой маммограф в систему наведения длябиопсии и позволяют пациенту находиться в вертикальном положении во время манипуляции. Можно использовать кушетку или специальное кресло с откидной спинкой, чтобы позволить пациенту находиться в положении лежана боку (молочная железа, предназначенная для биопсии, располагается в таком случае сверху).

Если пациент сидит в вертикальном положении и видит биопсийную иглу, это может увеличить уровень его беспокойства и спровоцировать вазовагальную реакцию, ненужные дополнительные движения.

Горизонтальный стол используется для проведения биопсии вположении пациента лежа. Чтобы выполнить биопсию на горизонтальном столе, пациент должен быть в состоянии сестьна стол и лежать неподвижно примерно 20-30 минут. При этом молочная железа помещается в специальное отверстие в столе. Также необходимо учитывать вес пациента при использовании горизонтального стола, чтобыон не превышалмаксимально разрешенную производителем. В противном случае биопсия должна быть выполнена с присоединяемымбиопсийным блоком.

Несмотря на некоторые ограничения, биопсия на горизонтальном столе имеет ряд преимуществ:

• Пациент, находясь на горизонтальном столе, не может видеть биопсийную иглу. Это как правило минимизирует беспокойство со стороны пациента по сравнению с проведением биопсии с присоединяемым блоком.

• Врач и рентген-лаборант, выполняющие манипуляции на горизонтальном столе, получают больше места для маневра.

## **Техника выполнения стереотаксической биопсии с использованием присоединяемой биопсийной приставки**

**1.** Трепан-биопсия молочной железы с использованием стереотаксического наведения проводится в амбулаторных условиях и не требует специальной подготовки.

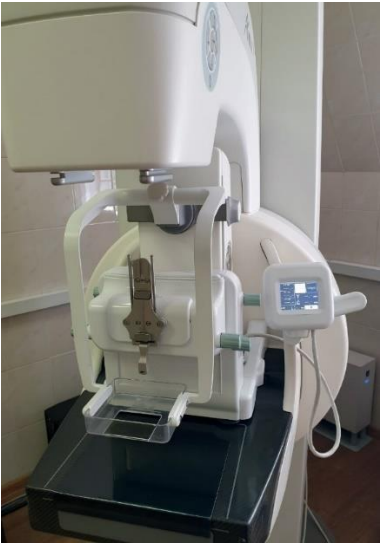

Рисунок 9 - Стереотаксическая приставка для проведения биопсии

**2.** Определение хода биопсийной иглы. Определение ходаосуществляется путем просмотра маммографических изображений и оценки того, какая проекция обеспечивает наилучшую визуализацию поражения и кратчайшее расстояние от кожи до зоны интереса.

**3.** Заинтересованная молочная железа располагается в прямой, медиолатеральной или краниокаудальной проекции и подвергается компрессии таким образом, чтобы зона интереса находилась в открытом окне компрессионной лопасти.

**4.** Определение координат патологического очага. Блок стереотаксической биопсии работает по принципу триангуляции. Повреждение локализуется в молочной железе путем вычисления его положения по горизонтальной (x) и вертикальной (y) осям, а также глубины его расположения в молочной железе (по оси z). Оси x и y при этом видны на любой рентгенограмме, показывающей поражение. Далее производится серия из трех снимков под углами 0 и

5. 15 градусов от средней линии в положительном и отрицательном направлениях. Затем компьютер в отрицательном направлениях. Затем компьютер в стереотаксическом блоке рассчитывает глубину поражения (ось z) от поверхности молочной железы. После этого устройство переводит позиционер для биопсийной иглы в соответствующий участок железы для забора образца ткани из области интереса.

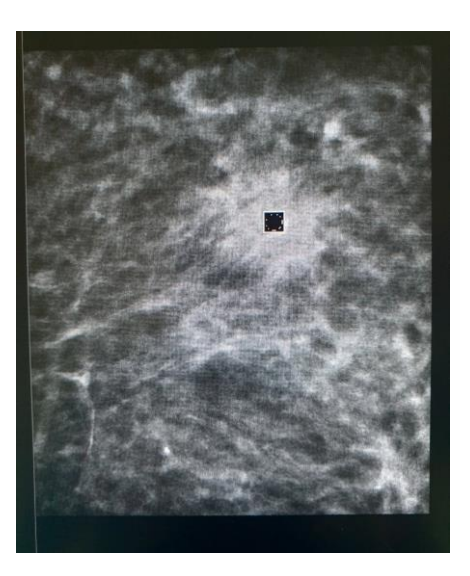

Рисунок 10 - Метка на экране аппарата для наведения позиционера

**NB!** Важно определить, достаточно ли ткани молочной железы для позиционирования иглы в очаге поражения.Биопсийная игла не должна проникать глубоко в задние отделы железы и не должна поражать саму биопсийную приставку. Расстояние более 4 мм от кончика иглы до дистальной поверхности молочной железы считается достаточным и называется запасом хода.

1. Проведение местной анестезии.

**NB!** Местную подкожную анестезию перед началом манипуляции следует проводить с осторожностью, не допуская смещения патологического очага от заданных координат. В противном случае погрешности будут сказываться на качестве забора материала. Для удобствараспределения анестетика вокруг зоны патологическогоочага, иглу шприца можно согнуть под углом 90°.

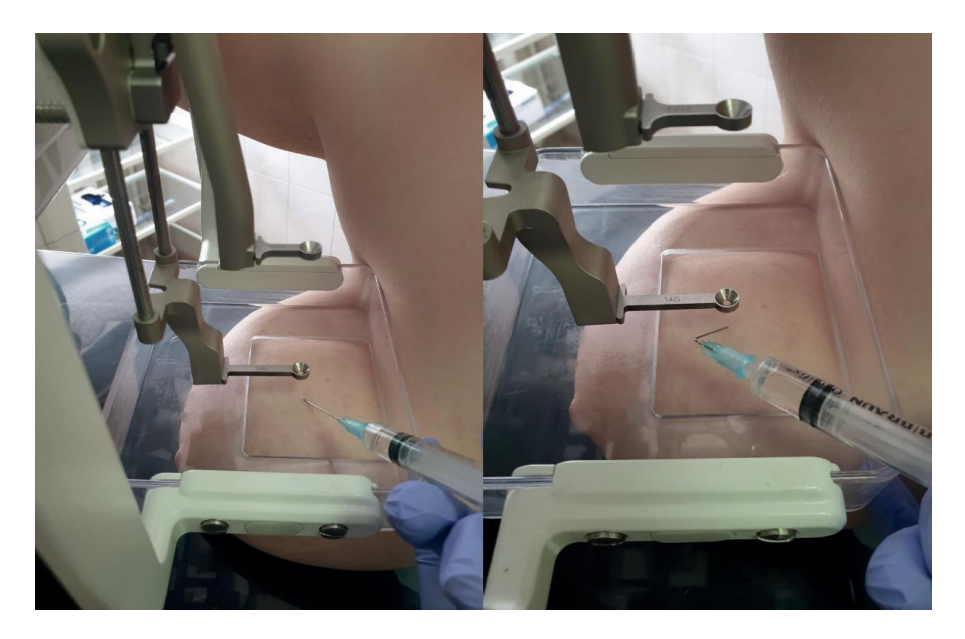

Рисунок 11 - Введение анестетика подкожно в зону биопсии

2. Пистолет с взведенной иглой вводится в позиционер до упора и располагается в нем вертикально, проникая при этом через кожу до узласквозь небольшой точечныйпрокол.

3. Выполняется контрольный снимок для оценки расположения конца иглы.

4. Забор материала. Биопсийный пистолет снимаетсяс предохранителя и выполняют забор столбика ткани.

5. Полученный материал вымывают из биопсийной иглы физиологическим раствором или извлекают затупленной иглой для подкожных инъекций. Извлеченные биоптаты помещают на предметное стекло с получения клеточного материала для последующего цитологического исследования.

6. Пистолет с взведенной иглой вводится в позиционер до упора и располагается в нем вертикально, проникая при этом через кожу до узла сквозь небольшой точечный прокол.

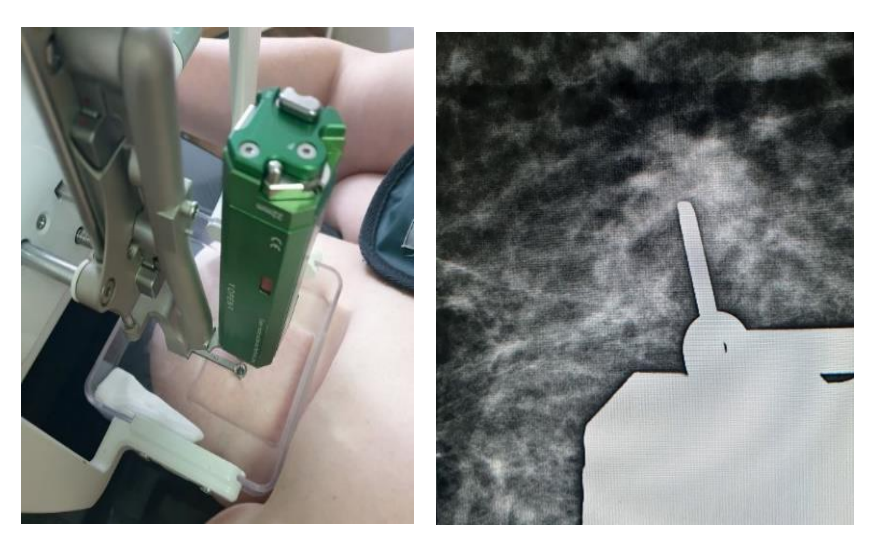

Рисунок 12,13 - Игла в ткани и снимок, контролирующий точность ее расположения в образовании

**NB!** Забор последующих столбиков из патологического очага должен производиться путем поворота пистолетав позиционере и направлением выреза иглы в разные стороны без выполнения дополнительных проколов.

**NB!** Рекомендованное количество биоптатов не должно быть менее 3.

7. Полученные биоптаты помещают в банку с некоагулирующим раствором (формалин).

8. Сразу после извлечения биопсийной иглы из молочной железы, выполняется компрессия места биопсии для достижения гемостаза. Также по окончанию манипуляции необходимо разместить пакет со льдом на

месте проведенной биопсии для снижения риска возникновения гематом.

9. Заполнение необходимой документации (протокол выполнения процедуры, направления на патоморфологическое и цитологические исследования).

### **Техника выполнения стереотаксической биопсии с использованием горизонтального стола**

1. Трепан-биопсия молочной железы с использованием стереотаксического наведения проводится в амбулаторных условиях и не требует специальной подготовки.

2. Пациентку располагают на биопсийном столе лежа на животе. Молочная железа помещается внутри имеющегося в столе отверстия.

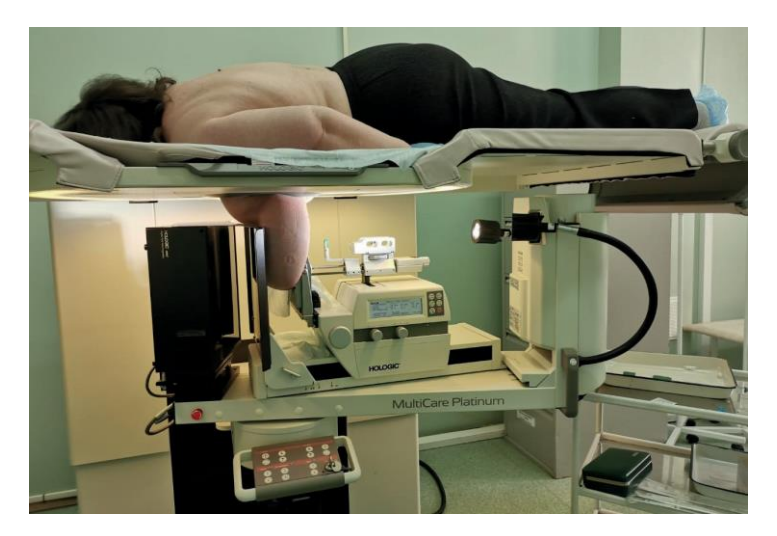

Рисунок 14 - Пациент на горизонтальном столе

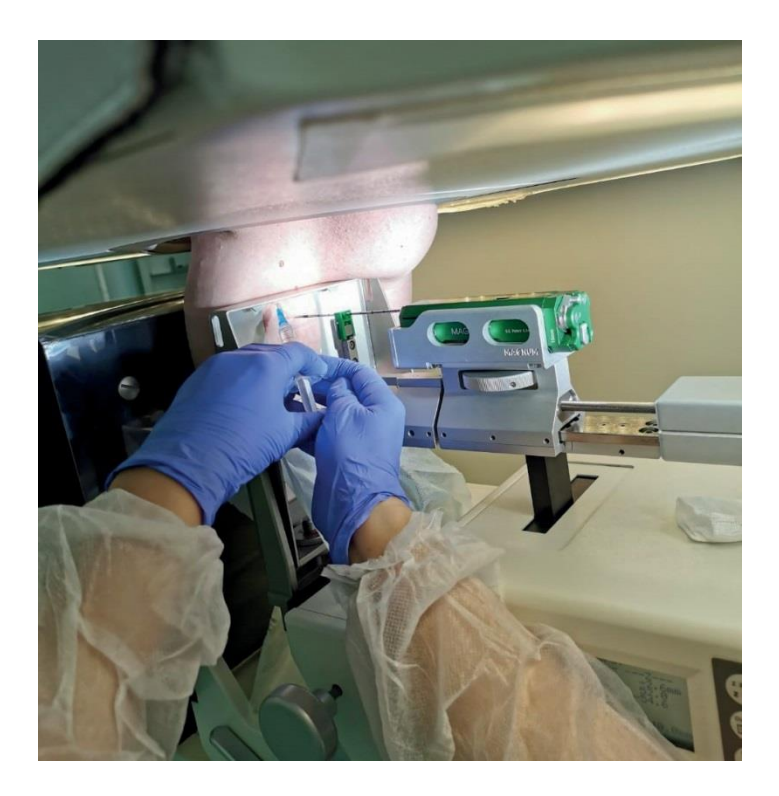

Рисунок 15 - Введение анестетика подкожно в зону биопсии

3. Дальнейшая техника выполнения биопсии не отличается от таковой с использованием присоединяемого биопсийного блока (см. пункты 4–12 предыдущего раздела).

## **5.ВАКУУМНАЯ АСПИРАЦИОННАЯ БИОПСИЯ**

Вакуумная аспирационная биопсия (ВАБ) относительно новый метод забора образца ткани молочной железы. При помощи ВАБ возможен одномоментный забор большего количества образцов ткани, чем при проведении трепан-биопсии, что позволяет получить более информативный материал для дальнейшего патоморфологического исследования. Это возможно, потому что биопсийный зонд имеет вакуумный канал, который подает отрицательное давление на порт биопсии и тем самым всасывает прилегающую ткань молочной железыв порт для отбора проб.

Процедура обычно занимает 30–45 минут. Большая часть этоговремени уходит на подготовку к манипуляции и позиционирование иглы. Наведение иглы аналогично проведению биопсии под УЗ- или стереотаксическим контролем (см. выше).

1. Проведение местной анестезии;

2. Затем выполняется надрез кожи для облегчения прохождения биопсийной иглы;

3. Контроль положения биопсийной иглы относительно патологического очага в зависимости от метода визуализации;

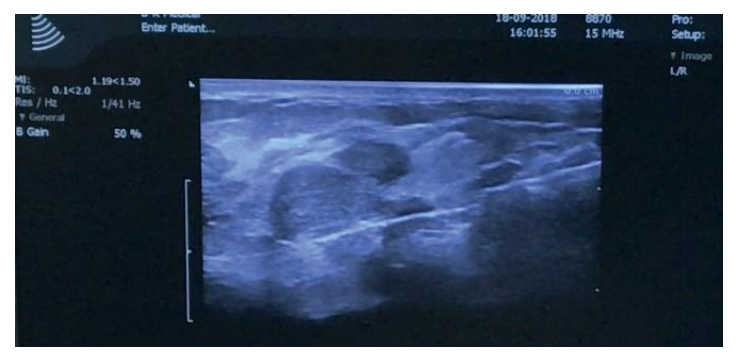

Рисунок 16,17 - УЗ-визуализация иглы, подведенной к образованию

4. Забор образцов ткани из патологического очага;

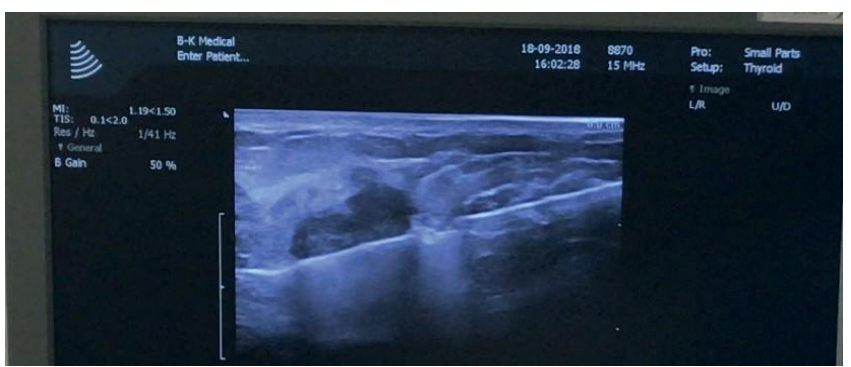

Рисунок 18 - Фиксация иглы под УЗ-датчиком

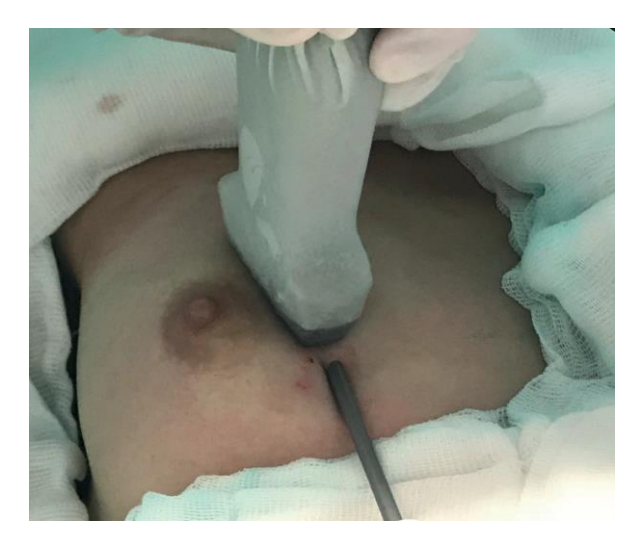

**NB!** В отличие от проведения трепан-биопсии, во время ВАБ игла на протяжении забора всех образцов ткани остаетсяв молочной железе.

5. После забора необходимого количества образцов ткани возможна установка меток в область патологического очага (если это заранее обговорено);

6. Полученный материал изымают из порта для отбора проб. Извлеченные биоптаты помещают на предметноестекло с получения клеточного материала для последующего цитологического исследования;

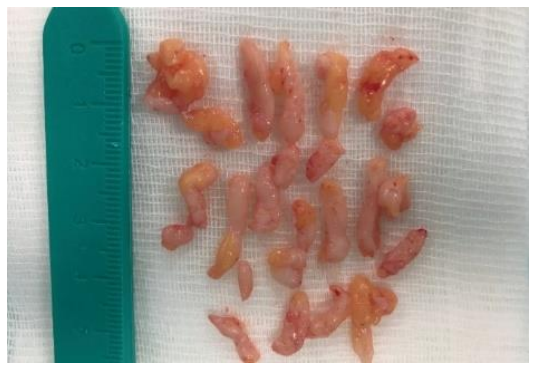

Рисунок 19 - Биоптаты извлеченного узлового образования

7. Полученные биоптаты помещают в банку с некоагулирующим раствором (формалин);

8. Сразу после извлечения биопсийной иглы из молочнойжелезы, выполняется компрессия места биопсии для достижения гемостаза. Также по окончанию манипуляции необходимо разместить пакет со льдом на месте проведенной биопсии для снижения риска возникновения гематом;

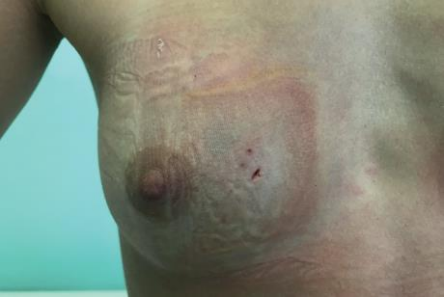

*Рисунок 20 - Место ввода иглы после проведенной биопсии* 9. Заполнение необходимой документации (протокол выполнения процедуры, направления на патоморфологическое и цитологические исследования).

## **6. ОСЛОЖНЕНИЯ ПОСЛЕ БИОПСИИ**

ПТАБ и трепан-биопсия при соблюдении правильной методики выполнения обычно проходят без осложнений, однако в некоторых случаях возможны следующие осложнения:

#### **Боль во время процедуры**

Боль характерна для проведения ПТАБ, так как данная процедура не подразумевает обязательного выполнения местнойанестезии. Болевые ощущения носят временный характер и не бывают сильными, сопоставимы с болью во время внутримышечных инъекций.

Аспирация клеточного материала иногда ассоциируется с некоторой болезненностью, когда игла вступает в контакт с патологическим участком. Карциномы, особенно с обильной фиброэластической стромой, часто также болезненны, и это может быть руководством для врача, что игла попала в очаг поражения.

При проведении трепан-биопсии осуществляется местная анестезия, эффект которой сохраняется примерно 60–90 минут.

В течение суток после выполнения процедуры пациентам рекомендован прием безрецептурных анальгетиков в стандартных дозировках для уменьшения болезненных ощущений.

#### **Гематома**

Аспирационная биопсия тонкой иглой обычно не сопровождается появлением значительного кровоподтека или гематомы. Трепан-биопсия, наоборот, неизбежно сопровождаетсяформированием кровоподтеков в области проведения манипуляции. Кровоподтек рассасывается самостоятельно в течение 7–14 дней. Поэтому, все этапы медицинской визуализации должны быть завершены до отбора проб, поскольку образование гематомы, если оно происходит, может вызвать путаницу при последующей визуализации.

Риск возникновения клинически значимых гематом после ПТАБ и трепан-биопсии составляет примерно 1%. Появление гематомы сводится к минимуму путем осуществления ручного гемостаза в месте выполнения биопсии в течение 5–10 минут.

Пациентам следует рекомендовать не делать энергичных упражнений после выполнения биопсии, чтобы минимизировать риск возникновения гематомы.

#### **Пневмоторакс**

Это редкое осложнение, возникающее при биопсии молочной железы менее чем в 1:10000 случаев и происходящее в основном у женщин с маленьким объемом молочной железы или при биопсии аксиллярных лимфатических узлов. Пневмоторакс возникает в результате прохождения биопсийной иглы через пристеночную плевру, особенно если во время выполнения манипуляции была потеряна визуализация иглы на всем протяжении. Клинически пневмоторакс можно заподозрить сразу после биопсии, однако проблема может остаться незамеченной, если пневмоторакс небольшой. Если есть опасения, что в ходе проведения манипуляций мог возникнуть пневмоторакс, пациент должен быть направлен на рентген грудной клетки, прежде чем уйти домой.

#### **Вазовагальные реакции. Обморок**

Это осложнение чаще возникает при проведении манипуляций под стереотаксическим наведением в вертикальном положении. Симптомами приближающегося обморока являются шум в ушах, тошнота, зевота. Пациентка может стать бледной. От дальнейшего проведения манипуляции желательно отказаться.

#### **Удаление очага поражения**

Небольшие поражения, в том числе участки микрокальцинатов, могут быть удалены во время проведения трепан-биопсии. Этот риск увеличивается, когда берут большее количество образцов ткани или во время проведения вакуумной биопсии.

Рекомендуется оставлять метки в местах забора образцов ткани во время манипуляции, чтобы гарантировать дальнейшую идентификацию патологического очага.

#### **Распространение опухоли**

Распространение опухоли редко отмечается более чем в нескольких миллиметрах от источника клеток. Клиническое значение этого явления пока не ясно.

## **8. ДУКТОГРАФИЯ**

Дуктография молочной железы — это метод визуализации, который используется для оценки внутрипротоковых повреждений, вызывающих выделения из соска.

Причинами выделений могут быть:

- Расширение (эктазия протоков);
- Солитарная внутрипротоковая папиллома;
- Множественные внутрипротоковые папилломы;
- Цистаденопапиллома;
- Внутрипротоквый рак.

Выделения различаются между собой по следующим характеристикам:

- Односторонние или двусторонние;
- Спонтанные или постоянные;
- Из одного протока или нескольких;

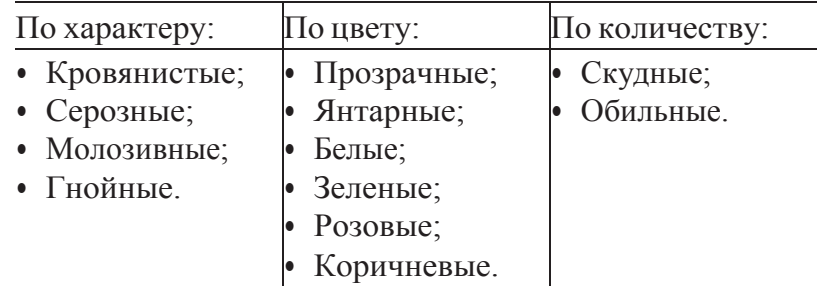

#### **Показания:**

1. Спонтанные выделения из одного протока;

2. Обильные серозные выделения из одного протока;

3. Наличие янтарных, коричневых, кровянистых выделений;

4. Подозрение на внутрипротоковую папиллому по результатам цитологического исследования.

## **NB!**

Перед направлением пациентки на дуктографию необходимо исключить злокачественную и подозрительную на злокачественную патологию и дождаться результатов цитологическогоисследования.

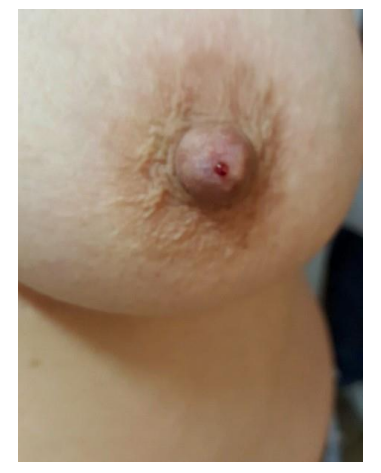

Рисунок 21 - Кровянистые выделения из протока

## **Противопоказания:**

1. Аллергия на контрастное вещество;

2. Инфекционно-воспалительный процесс молочнойжелезы;

3. Наличие злокачественного или подозрительного на злокачественное образование молочной железы.

#### **Методика выполнения**

1. Как правило, дуктография не является болезненной процедурой и не требует специальной подготовки пациентки. Однако, может быть рекомендован прием

лекарственного средства, обладающего спазмолитическим действием (дротаверин) за пару дней до проведения манипуляции.

2. Идентификация аномального протока достигается путем получения выделений. В условиях асептики рентгенолог использует свет и лупу, чтобы выполнить процедуру.

3. После идентификации протока он канюлируется с использованием набора для сиалографии с тупымконцом (30G).

**NB!** Отверстие протока не должно быть травмированов процессе катетеризации.

4. В проток вводится примерно 1–2 мл водорастворимогоконтрастного вещества.

5. Выполняется стандартная цифровая маммография заинтересованной железы в двух проекциях.

6. Далее рентгенолог оценивает данные, полученные в результате исследования. После интерпретации полученных данных пациентка может быть отпущена домой.

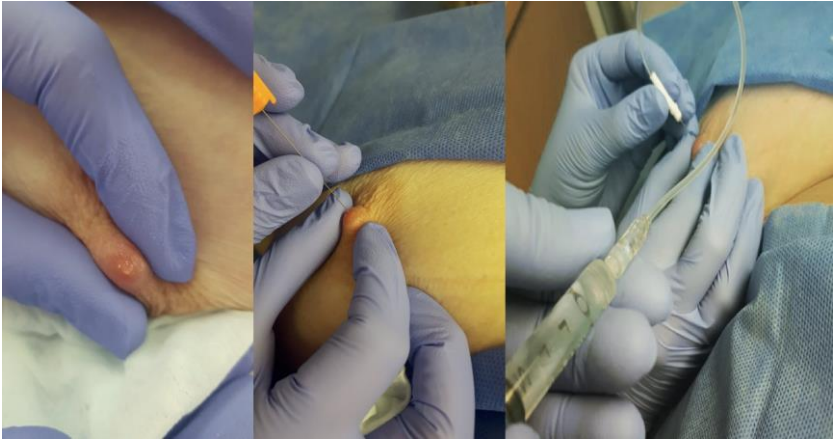

Рисунок 22,23,24 - Визуализация выделений, бужирование протока и введение канюли для последующего контрастирования

### **Рентгенографическая оценка**

Большинство внутрипротоковых образований на маммографии могут быть идентифицированы как формы дефектов заполнения. Это может происходить как от истинных патологических, так и от артефактных (например, пузырьков воздуха)причин.

Протокол оценки дуктографического исследования долженотражать следующие параметры:

• Характер ветвления протоков;

• Наличие деформации протоков (неравномерное расширение, кистозная деформация);

• Наличие нарушения архитектуры системы протоков;

• Наличие обрыва протока;

• Наличие дефекта наполнения контрастом:

• Единичный или множественный;

• Размер;

• Форма (округлый, с «изъеденной» стенкой, по типу «писчего пера»);

• Выход контраста за пределы протока.

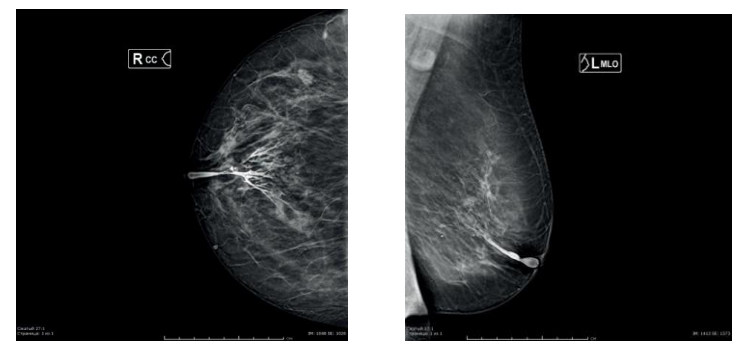

Рисунок 25,26 - Контрастированные млечные протоки

#### **Осложнения**

1. Перфорация протоков: может привести к экстравазацииконтраста в паренхиму молочной железы;

2. Боль или жжение в обследуемой молочной железе;

3. Мастит.

#### **ЗАКЛЮЧЕНИЕ**

Эволюция методов и методик медицинской визуализации и интервенции в маммологии требует от специалистов постоянного усовершенствования навыков для обеспечения высокого уровня медицинской помощи. Благодаря дооперационной патоморфологической диагноза врач-клиницист получает необходимую информацию для персонализации лечения.

## **СПИСОК ИСПОЛЬЗОВАННОЙ ЛИТЕРАТУРЫ**

1. Диксон А.М. Ультразвуковое исследование молочной железы. Пер. с англ. под ред. НИ Рожковой // М.: Практическая медицина. — 2011. — С. 86–197.

2. Мазо М. Л. и др. Инвазивная лучевая диагностика рака молочной железы. Тонкоигольная биопсия или трепанбиопсия? // Медицинская визуализация. — 2015. — № . 4. — С. 79–86.

3. Оксанчук Е. А. и др. Возможности лучевого метода в диагностике внутрипротоковой папилломы // Вестник Российского научного центра рентгенорадиологии Минздрава России. — 2019. — Т. 19. — № . 4. — С. 108–128.

4. Понедельникова, Н.В. Возможности чрескожных методов биопсии в верификации микрокальцинатов молочной железы на дооперационном этапе / Н.В. Понедельникова [и др.] // Опухоли женской репродуктивной системы. — 2011. —

 $\mathbb{N}^{\circ}$  2. — C. 16–22

5. Baydoun S. et al. Is Ductography still warranted in the 21st century? // The breast journal. — 2019. — T. 25. —  $\mathbb{N}$ . 4. — С. 654–662.

6. Bick U. et al. Image-guided breast biopsy and localisation: recommendations for information to women and referring physicians by the European Society of Breast Imaging // Insightsinto imaging. —  $2020$ . — T. 11. —  $N_2$ . 1. —  $C. 1-18.$ 

7. Catani J. H. et al. A pictorial review of breast biopsy complications. — European Congress of Radiology-ECR2017, 2017.

8. Chesebro A. L. et al. Troubleshooting to overcome technical challenges in image-guided breast biopsy // RadioGraphics. —2017. — Т. 37. — № . 3. — С. 705–718.

9. Huang M. L. et al. Stereotactic breast biopsy: pitfalls and pearls

// Techniques in vascular and interventional radiology. —2014. — Т. 17. —  $N_2$ . 1. — С. 32–39.

10. Jatoi I., Rody A. (ed.). Management of Breast Diseases.

—Springer, 2016.

11. Lee A. H. et al. Guidelines for non-operative diagnostic procedures and reporting in breast cancer screening // London,  $UK. - 2016.$ 

12. Maimone S. et al. Understanding patient anxiety and pain during initial image-guided breast biopsy // Journal of Breast Imaging. —  $2020$ . — T. 2. —  $\mathcal{N}_2$ . 6. — C. 583–589.

13. Mitra S., Dey P. Fine-needle aspiration and core biopsy in thediagnosis of breast lesions: a comparison and review of the literature // Cytojournal. —  $2016$ . — T. 13.

14. O'Flynn E. A. M., Wilson A.R. M., Michell M.J. Imageguided breast biopsy: state-of-the-art // Clinical radiology. —  $2010 - T.65$ .

 $N_2$ . 4. — C. 259–270.

15. Saldanha P. et al. Diagnostic pitfalls in the fine needle aspiration cytology of the breast // MGM Journal of Medical Sciences. —  $2020$ . — Т. 7. —  $\mathcal{N}_2$ . 1. — С. 5.

16. Schnitt S.J. Problematic issues in breast core needle biopsies // Modern Pathology.  $-2019$ .  $-C. 1-6$ .

17. Seely J. M. et al. An evaluation of patient experience during percutaneous breast biopsy // European radiology. — 2017. —Т. 27. — № . 11. — С. 4804–4811.

18. Sheiman L. S., Levesque P.H. The in's and out's of ductography: a comprehensive review // Current problems in diagnostic radiology. — 2016. — Т. 45. —  $\mathcal{N}_2$ . 1. — С. 61–70.